Espace pédagogique de l'académie de Poitiers > Économie Gestion en Lycées Professionnels > Enseigner > Ressources au service des enseignements > Les ressources numériques <http://ww2.ac-poitiers.fr/ecogest/spip.php?article1382> - Auteur : Marie-Anne Dupuis

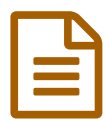

Tutoriel et consignes pour utiliser CANVA<br>
publié le 23/12/2018 - mis à jour le 30/12/2018

*Descriptif :*

CANVA permet de créer un diaporama, une infographie, des publicités et même un magazine

Tutoriel et consignes pour utiliser un nouvel outil numérique : **[CANVA](https://www.canva.com/fr_fr/)**

CANVA permet de créer un diaporama, une infographie, des publicités et même un magazine.

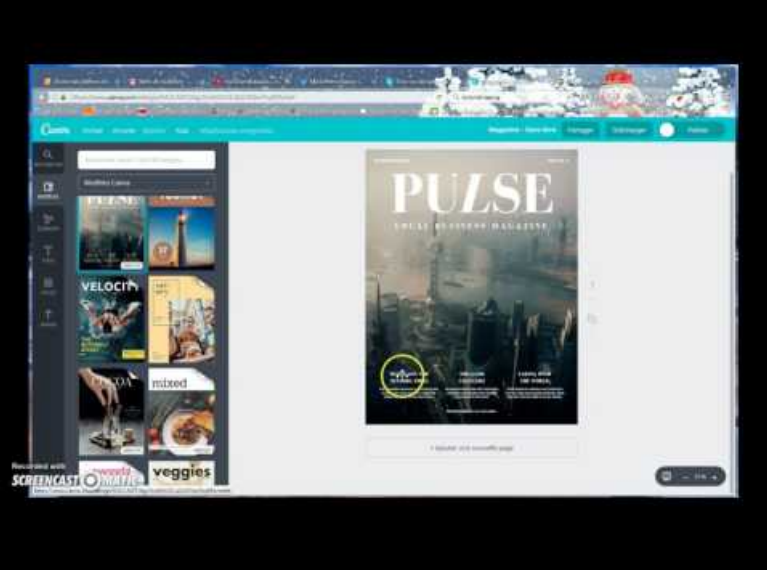

**Tutoriel et consignes CANVA** (Video [Youtube](https://youtu.be/RSwAkepMjZY)) Un outil qui offre de nombreuses possibilités

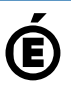

 **Académie de Poitiers** Avertissement : ce document est la reprise au format pdf d'un article proposé sur l'espace pédagogique de l'académie de Poitiers. Il ne peut en aucun cas être proposé au téléchargement ou à la consultation depuis un autre site.